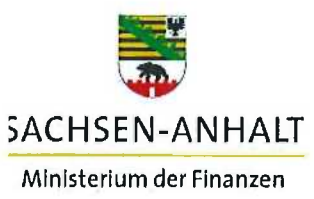

Ministerium der Finanzen des Landes Sachsen-Anhalt • Postfach 37 61 • 39012 Magdeburg

An die Koordinatorinnen und Koordinatoren (EU-VB EFRE/ESF) EFRE/ESF zur Weiterleitung an die Zwischengeschalteten Stellen und die zuständigen Fachreferate

Per E-Mail

Schule.

#### **Europäische Struktur- und Investitionsfonds (ESIF) 2014-2020**

#### **Hier: IT-System efREporter3: Einführung eines Formulars für die Beauftragung von administrativen Bereinigungen ab 15.09.2019**

Aus Gründen der Datenplausibilität können die im efREporter3 durch die Zwischengeschalteten Stellen (ZgSt) erfassten Vorhabens- sowie Antragstellendendaten nicht in jedem Fall von den ZgSt selbst geändert werden.

Für diese Fälle sieht der efREporter3 Datenkorrekturmöglichkeiten über die administrativen Bereinigungsprozesse vor. Diese werden zentralisiert durch den Dienstleister Investitionsbank Sachsen-Anhalt, Bereich Clearing nach vorheriger Freigabe des jeweiligen administrativen Bereinigungsantrages durch die EU-Verwaltungsbehörde ausgeführt. Eine Auflistung aller über die Datenadministration änderbaren Datenfelder ist in der **Anlage 1** aufgeführt.

Temporär wird neben den in der Anlage 1 aufgeführten Daten, die administrative Bereinigung auch für Datenänderungen genutzt, die derzeit aufgrund der noch nicht im efREporter-Client (= Direkterfassung von Vorhaben im efREporter) freigegebenen Funktionen "Vorhaben in Änderung" sowie "Vorhaben in Endverwendungsnachweisprüfung" und Editharing 40 · 39108 Magdeburg

Tel.: (0391) 567-01 Fax: (0391) 567-1195 E-Mail: Hier macht **macht** 

das Bauhaus **Landeshauptkasse Sachsen-Anhalt** Deutsche Bundesbank Filiale Magdeburg BIC MARKDEF1810 **#moderndenken |BAN** DE21810000000081001500

EU-Verwaltungsbehörde

für die ESI-Fonds

Magdeburg, 11.09.2019

Ihr Zeichen/ Ihre Nachricht vom:

Mein Zeichen: EUVB-EFRE.ESF/46806/14- 20\_Erlasse\_efreporter3

bearbeitet von: Frau Kromke/ Frau Makiol

Tel.: (0391)567-1472/1470

Seite 2/6

"Endverwendungsnachprüfung abgeschlossen" erfasst werden. Diese Datenfelder sind in der **Anlage 2** aufgeführt.

Für den administrativen Bereinigungsauftrag führt die EU-Verwaltungsbehörde zum 15.09.2019 ein verbindliches "Formular für die Beauftragung von administrativen Bereinigungen" ein (siehe **Anlage 3).** Das Antragsformular enthält Ausfüllhinweise sowie mehrere Ausfüllbeispiele.

Die ZgSt befüllen die entsprechenden Formulardaten mit den Angaben der zu ändernden Datenfelder und dem "aktuell gespeicherten [falschen] Wert". Die Angaben zum "aktuell gespeicherten [falschen] Wert" können aus den bereitgestellten Monatsauswertung efREporter3 heraus kopiert werden. Umfasst ein Bereinigungsantrag mehrere Vorhaben, so können die zu ändernden Vorhaben auch in einem Antragsformular zusammengefasst werden.

Das ausgefüllte Formular ist dann im Excelformat per E-Mail mit einer Kurzangabe des Korrekturgrundes und sofern möglich unter Angabe einer Umsetzungspriorität an die EU-Verwaltungsbehörde EFRE/ESF zu übersenden.

Das elektronische Formular zur Erfassung von administrativen Bereinigungen ist im Dokumentationsbereich des efREporter3 zum Download eingestellt:

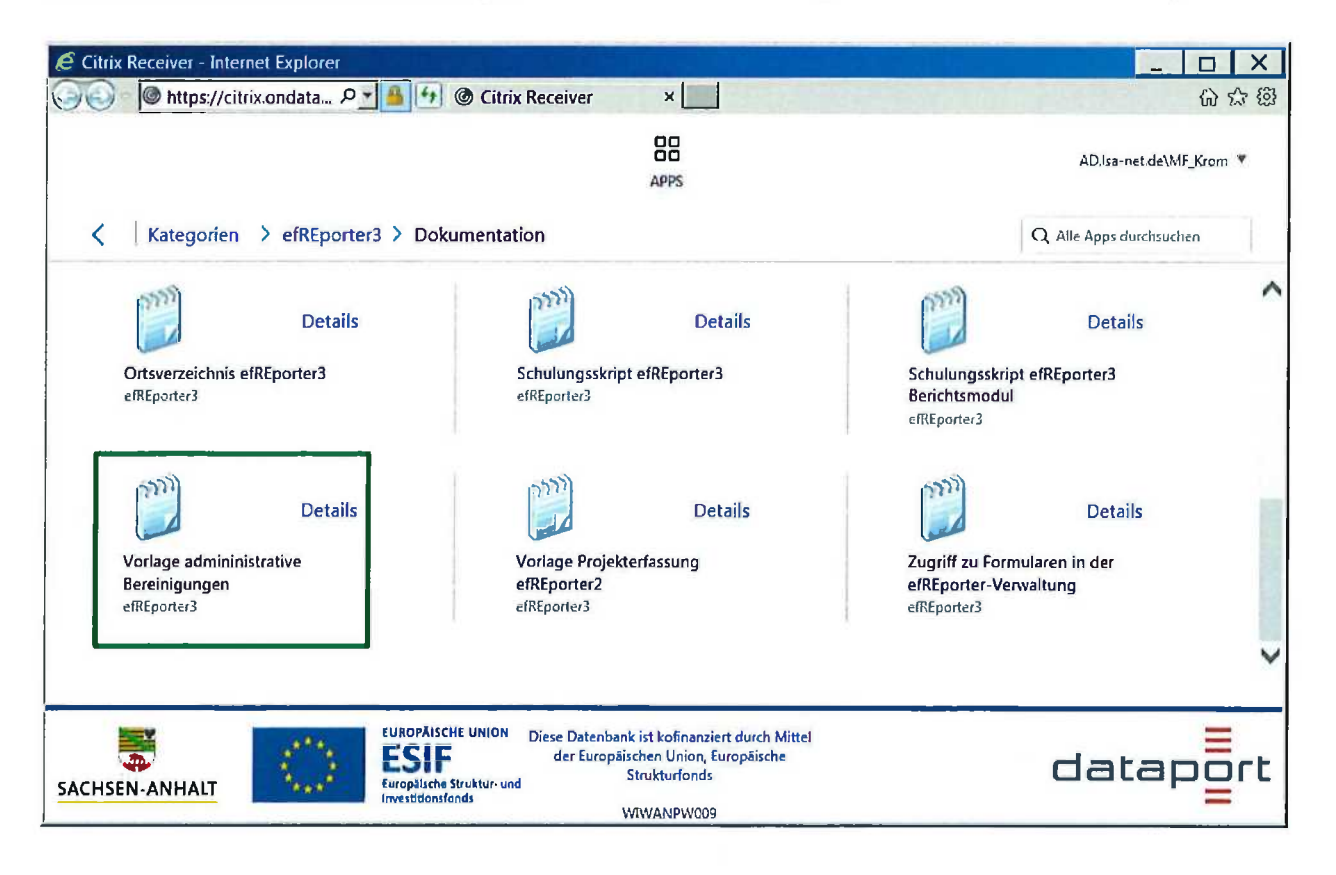

Seite 3/6

Für Rückfragen zum Erlass stehen Ihnen die Kolleginnen und Kollegen der EU-Verwaltungsbehörde EFRE/ESF gern zur Verfügung.

Der Erlass tritt zum 15.09.2019 in Kraft.

Thombuy 204

Thorsten Kroll

# **Anlagen**

- 1 Übersicht über die Datenfelder der Antragstellenden- und Vorhabensadministration
- 2 Datenfelder der regulären Funktionen "Vorhaben in Änderung", "Vorhaben in Endverwendungsnachweisprüfung", "Endverwendungsnachweisprüfung abgeschlossen"
- 3 Musterantrag für die Admin. Bereinigung (Stand: 22.08.2019)

# **Anlage 1: Datenfelder der Antragstellenden- und Vorhabensadministration**

## **1. Antragstellendenadministration**

• Änderung des Kennzeichens (Rechtsform): Angabe ob der Antragstellende eine juristische oder eine natürliche Person ist

## **2. Vorhabensadministration**

### **Projektstatus**

• Projektstatus

## **Zuordnung, Antrags- und Genehmigungsdaten**

- Finanzplanelement
- Landesinitiative
- Eingangsdatum vzM
- Antragseingangsdatum
- Genehmigungsdatum vzM
- Beginn It. Genehmigung vzM
- Genehmigungsdatum

#### **Indikatoren**

- Notiz zum Indikator (ab Version 1.9.0)
- Indikatorenzuordnung im Rahmen des Umhängens von Vorhabens in eine andere Finanzplanelementebene

## **Prüfungen**

- Datum der Prüfung
- Datum der Vor-Ort-Überprüfung (nur in Verbindung mit dem Datum der Prüfung)
- Art der Prüfung

## **Vergabeverfahren (EU sowie National)**

- Vergabeverfahren
- Datum der Vergabebekanntmachung
- Vertragsnummer
- Vertragsbezeichnung
- Vertragsart
- Vertragswert (netto)
- Vertragswert (brutto)
- Zuschlagerteilung am
- Vertragsschluss am

#### **Buchungen**

#### Auszahlung (AZ)

- Buchungsnummer
- Auszahlungsdatum an den Begünstigten
- Änderzeitmarke (Datum)
- Belegnotiz
- Eingangsdatum der Mittelanforderung mit Belegnachweis
- Nettoeinnahmen gem. Art. 65 Abs. 8 VO (EU) Nr. 1303/2013, welche bei der Genehmigung nicht berücksichtigt wurden
- Fristbeginn der 90 Tage Frist gem. Art. 132 Abs. 1 VO (EU) Nr. 1303/2013
- Grund der Nichteinhaltung der 90-Tage-Frist gem. Art. 132 Abs. 2 VO (EU) Nr. 1303/2013 (Zahlungsfristaussetzungsgrund)
- Prüfbemerkung der Behörde
- Zuordnung der Verwaltungsprüfung(-en)

Finanzielle Berichtigung zur Auszahlung (ab Version 1.9.0.):

- Buchungsnummer
- Auszahlungsdatum an den Begünstigten
- Änderzeitmarke
- Belegnotiz

#### Forderung auf Wiedereinziehung (FWZ):

- Buchungsnummer
- Datum des Wiedereinziehungsbeschlusses
- Änderzeitmarke (Datum)
- Belegnotiz
- Forderungsgrund nach Art. 127 Abs. 1 VO (EU) Nr. 1303/2013
- Forderungsgrund nach Art. 71 Abs. 1 VO (EU) Nr. 1303/2013<br>• Zuordnung der Verwaltungsprüfung(-en)
- Zuordnung der Verwaltungsprüfung(-en)

#### Wiedereinziehunq (WZ):

- **Buchungsnummer**
- Eingangsdatum des Wiedereinziehung
- Änderzeitmarke (Datum)

#### Nicht Wiedereinziehbarer Betrag (NWZ): (ab Version 1.9.0.)

- **Buchungsnummer**
- Datum der Feststellung der Unmöglichkeit der Wiedereinziehung
- Änderzeitmarke (Datum)
- Belegnotiz

#### Verzugszinsen (ZZ): ab Version 1.9.0

- **Buchungsnummer**
- Datum des Verzugszins
- Änderzeitmarke (Datum)

#### Hinweis:

Zu Teilnehmendendaten findet keine administrative Bereinigung statt.

Buchungen, welche bereits Bestandteil einer Rechnungslegung waren, werden ebenfalls nicht administrativ bereinigt.

Seite 6/6

Anlage 2: Datenfelder der regulären Funktionen "Vorhaben in Änderung", **"Vorhaben in Endverwendungsnachweisprüfung", "Endverwendungsnachweisprüfung abgeschlossen"** 

## **1. Genehmigungs- und VN-Daten:**

- Aktenzeichen
- Förderzweck
- Vorhabensbeschreibung
- Ende It. Antrag
- Vorhabensbeginn It. Genehmigung
- Vorhabensende It. Genehmigung
- Vorlagedatum des VN It. Genehmigung
- Eingangsdatum Verwendungsnachweis
- Vorhabensende nach VN-Prüfung
- Verwaltungstechnisches Vorhabensende
- Zweckbindungsfrist in Monaten

## **2. Basisdaten:**

- Investitionsort
- Großprojektkennzeichen und CCI-Nr. Großprojekt
- **Interventionsbereich**
- Thematisches Ziel
- Sekundäres ESF-Thema
- Wirtschaftszweig
- Kennzeichen zu öffentl.-private Partnerschaft, Beihilfe, Vorsteuerabzug, KMU

# **3. Verteilung auf Mittelgeber- und Jahre, Pauschalfinanzierung, Kostenarten, Übergreifende Zusammenarbeit, Indikatoren:**

- Gesamtinvestition
- Förderfähige Investition
- Förderung gesamt
- Verteilung auf Mittelgeber und Jahre
- Pauschalfinanzierung
- Kostenarten
- Übergreifende Zusammenarbeit
- Zuordnung von optionalen Indikatoren
- Sollwert des Indikators (nur bis Version 1.8.0)